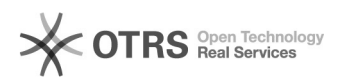

## Como trocar minha senha

## 12/05/2024 08:07:14

## **Imprimir artigo da FAQ**

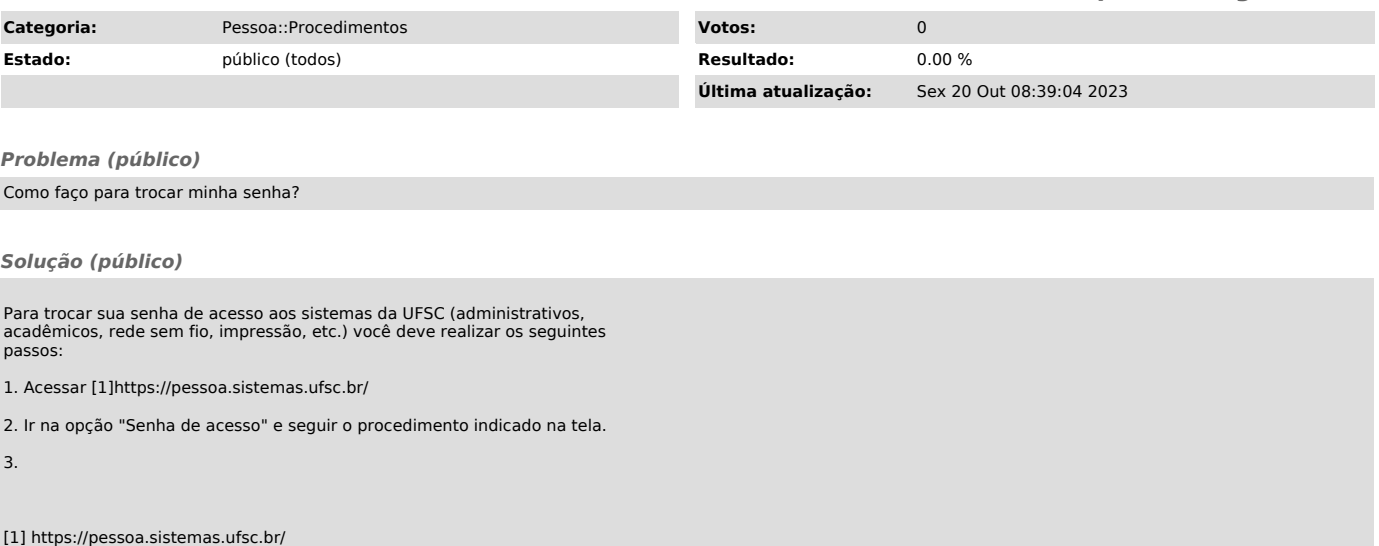